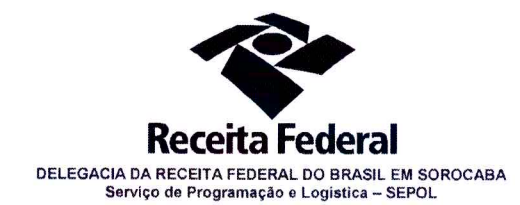

Contrato nº 07/2015 Processo nº 16034.720030/2015-73

## TERCEIRO TERMO ADITIVO AO CONTRATO Nº 07/2015

TERCEIRO TERMO ADITIVO AO CONTRATO Nº 07/2015 DE PRESTAÇÃO DE SERVIÇO DE LOCAÇÃO DE CENTRAIS TELEFÓNICAS PARA AS AGÉNCIAS DA RECEITA FEDERAL DO BRASIL EM ITU, ITAPETININGA, ITAPEVA, SÃO ROQUE E **TATUÍ** 

A Delegacia da Receita federal do Brasil em Sorocaba/SP, com sede na Rua Professor Dirceu Ferreira da Silva, nº 111, Alto da Boa Vista, na cidade de Sorocaba/Estado de São Paulo, inscrita no CNPJ sob o nº 00.394.460/0127-43, neste ato representada pelo Chefe do Serviço de Programação e Logística (SEPOL), Sr. Otávio Luís Silveira, nomeado pela Portaria RFB nº 7428, de 02 de Maio de 2007, publicada no DOU de 02 de Maio de 2007, inscrito no CPF nº 034.392.528-17, portador da Carteira de Identidade nº 9.206.903-4, doravante denominada CONTRATANTE, e a empresa SIGMAFONE TELECOMUNICAÇÕES LTDA, inscrita no CNPJ nº 78.766.151/0001-42 sediada na Rua Duque de Caxias, nº 796 - Bairro São Francisco - CEP 80530-040 - Curitiba/PR, doravante designada CONTRATADA, neste ato representada pelo Sr. Reynaldo Costa e Rosa, portador da Carteira de Identidade nº 078.284.503-7, expedida pela SSP/BA e CPF nº 901.580.755-87, resolvem, na forma da Lei 8.666, de 21 de junho de 1993 e suas alterações, firmar o presente termo aditivo, cuja minuta padronizada foi previamente aprovada pela Procuradoria Regional da Fazenda Nacional na 3ª Região, mediante as seguintes cláusulas e condições:

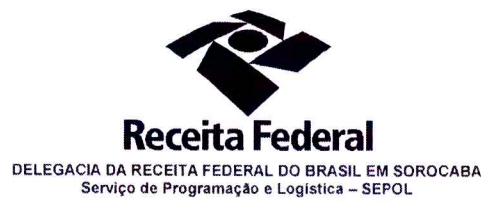

# **CLÁUSULA PRIMEIRA - OBJETO**

1.1. O presente termo aditivo tem por objeto a prorrogação do prazo da vigência do Contrato nº 07/2015, celebrado em 29/04/2015. Nos termos em que permitido pela cláusula segunda.

1.2. Com fundamento no artigo 57, II, da Lei nº 8.666/93 e nos termos da autorização da autoridade competente, acostada à fl. 570, promove-se a prorrogação da vigência contratual de 29/04/2018 até 28/04/2019.

## **CLÁUSULA SEGUNDA - DA DESPESA**

 $2.1.$ O valor total deste termo aditivo para cobrir as despesas relativas à prorrogação do contrato, pelo período de 12(doze) meses, é de R\$ 29.902,44 (vinte e nove mil, novecentos dois reais e quarenta e quatro centavos).

2.2. No exercício corrente, a despesa com este termo aditivo, no montante de R\$20.101,08 (vinte mil, cento e um reais e oito centavos), correrá à conta da Nota de Empenho nº 2018NE800027, apropriada na ND 339039, vinculado ao PTRES 089116, da vigente Lei Orçamentária Anual.

2.3 Para o exercício subsequente, a despesa será alocada à dotação orçamentária prevista para o atendimento dessa finalidade, a ser consignada à CONTRATANTE. na Lei Orçamentária Anual.

# CLÁUSULA TERCEIRA- DA RATIFICAÇÃO DAS CLÁUSULAS E CONDICÕES.

4.1. Ficam ratificadas e inalteradas todas as demais cláusulas e condições do contrato.

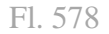

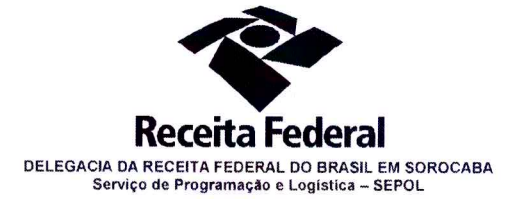

### **CLÁUSULA QUARTA - DA PUBLICIDADE**

5.1. Nos termos do artigo 61, parágrafo único, da Lei nº 8.666/1993, compete à CONTRATANTE encaminhar ao Diário Oficial da União extrato resumido deste termo aditivo até o quinto dia útil do mês subsequente ao de sua assinatura, para que seja publicado no prazo de até 20 (vinte) dias, contados da data do encaminhamento.

E para firmeza e como prova de assim haverem entre si ajustado e avençado, é lavrado o presente instrumento em 03(três) vias de igual teor e forma, assinado pelas partes e testemunhas abaixo.

Sorocaba,  $2^3$  de marco de 2018

Responsável legal da CONTRATANTE **OTAVIO LUÍS SILVEIRA** Chefe de SEPOL - DRF/SOROCABA

Responsável legal da CONTRATADA **REYNALDO COSTA E ROSA** 

Mendes ferrag de Almeide

Testemunhas:

 $1)$ NOME: Mercia Aparecidad e Oliverna Figueria

 $034.217.228 - 03$ 

CPF: 037/851.127990  $2)$ 

NOME: CPF:

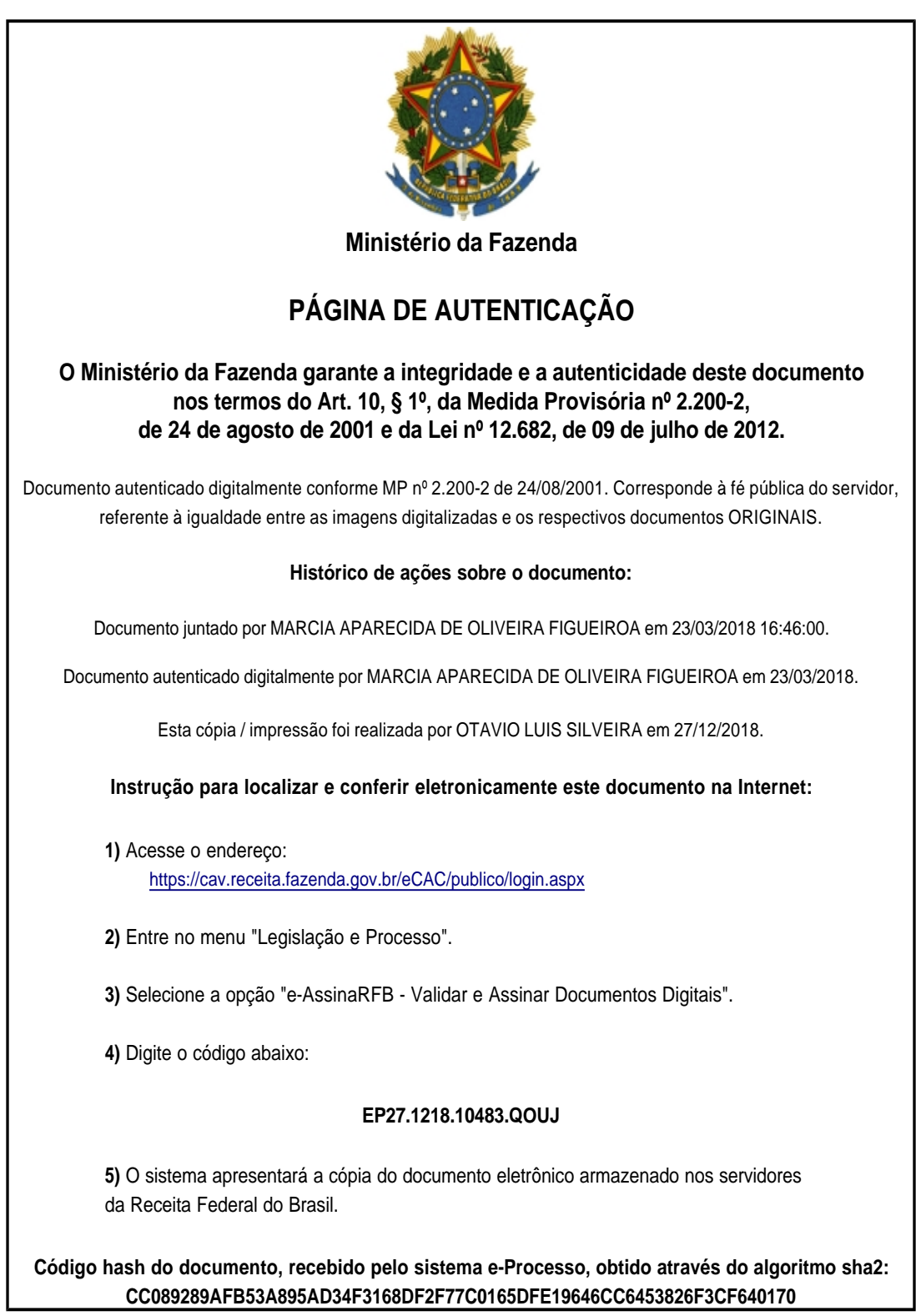